# **Joint Crediting Mechanism Approved Methodology MM\_AM001 "Power generation and avoidance of landfill gas emissions through combustion of municipal solid waste (MSW)"**

## **A. Title of the methodology**

Power generation and avoidance of landfill gas emissions through combustion of municipal solid waste (MSW), ver. 01.0

#### **B. Terms and definitions**

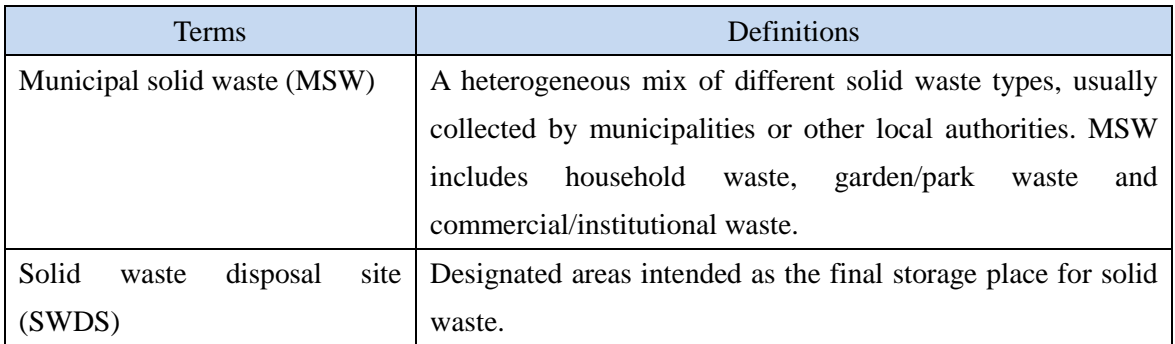

## **C. Summary of the methodology**

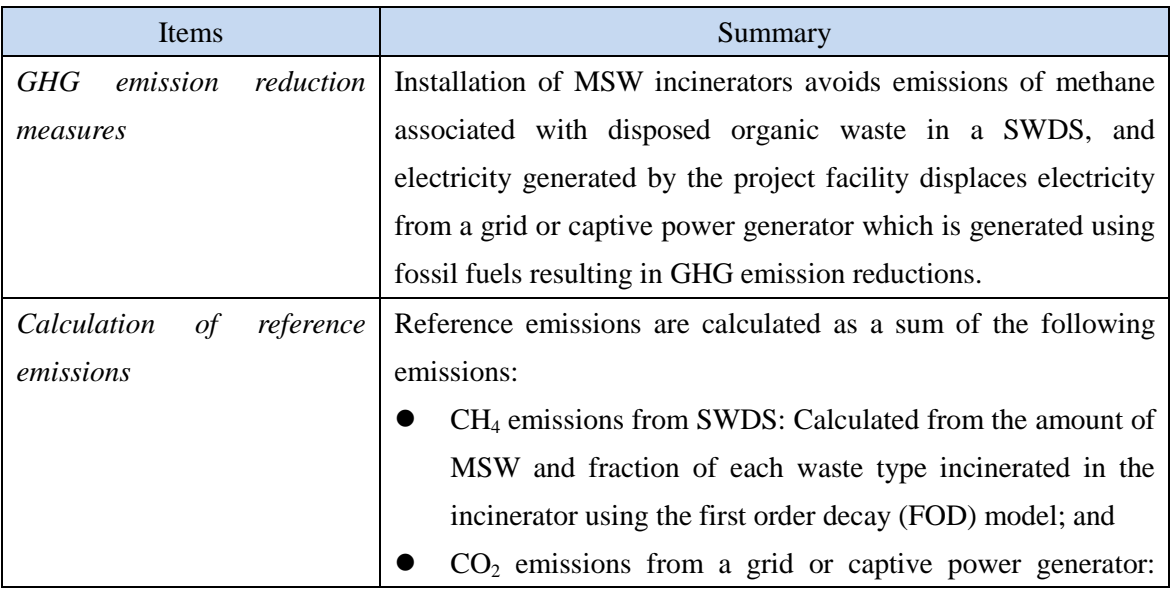

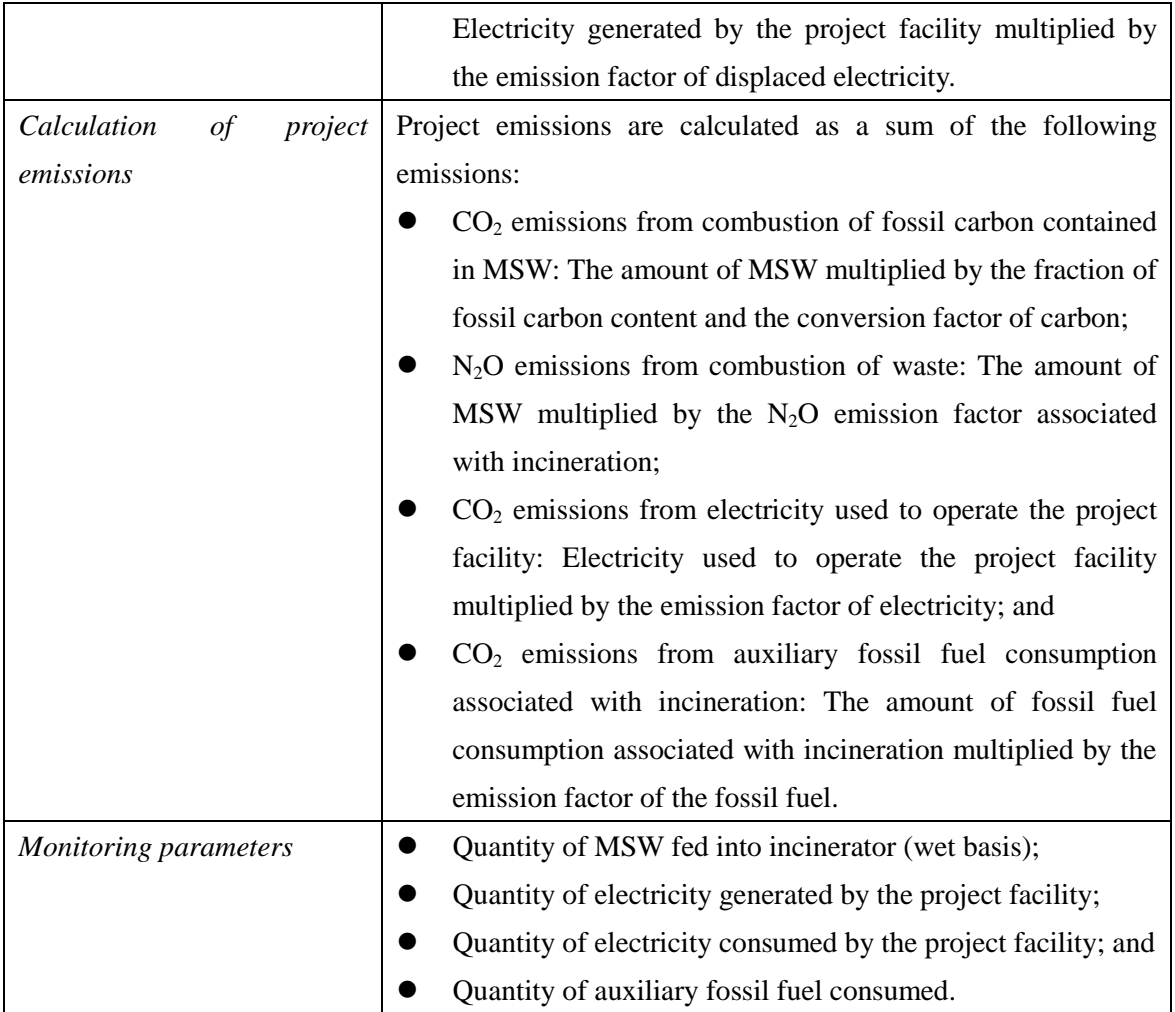

## **D. Eligibility criteria**

This methodology is applicable to projects that satisfy all of the following criteria.

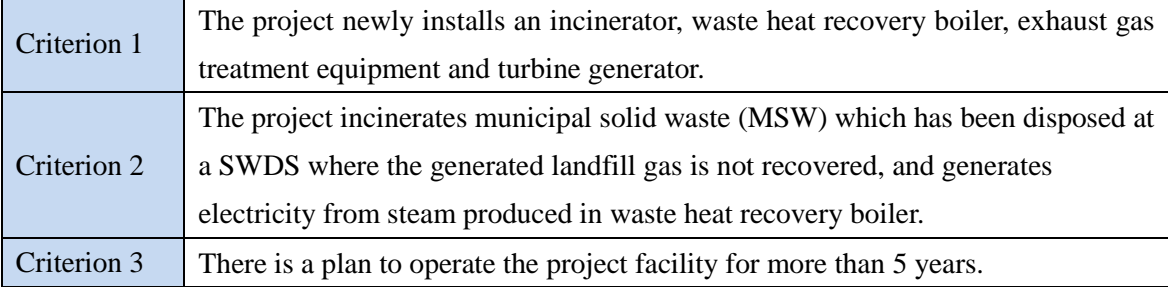

## **E. Emission Sources and GHG types**

Reference emissions

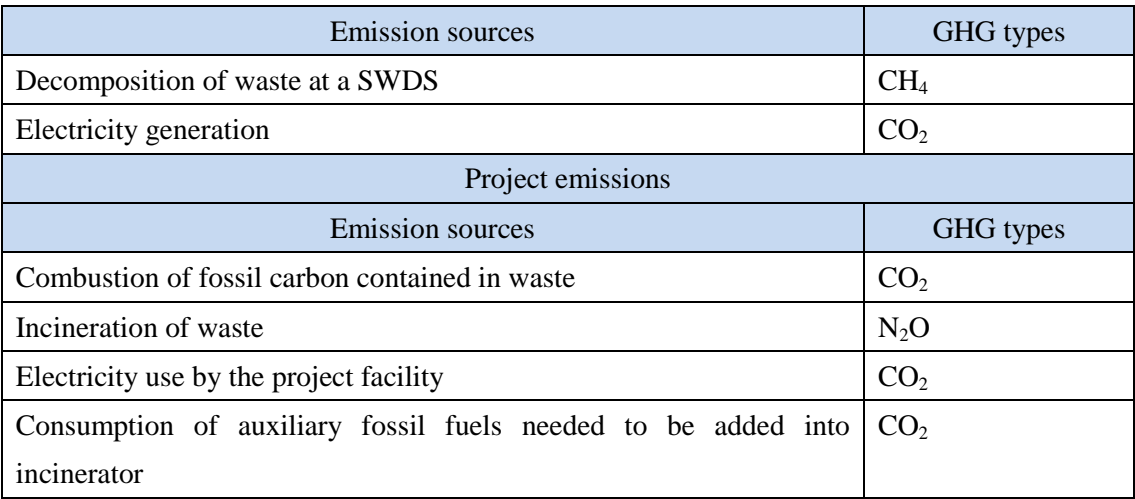

#### **F. Establishment and calculation of reference emissions**

#### **F.1. Establishment of reference emissions**

A project which applies this methodology incinerates MSW and generates electricity. In Myanmar, MSW is usually disposed in open dump sites without recovering landfill gas. Although some initiatives exist to treat waste with alternative methods such as incinerating MSW, the cost of alternative treatment of waste hampers its installation. Therefore, without the financial assistance the alternative waste treatment facility would not be installed. As a result, BaU for MSW treatment is open dumping and BaU emissions are CH<sub>4</sub> emissions from decomposition of MSW at a SWDS and  $CO<sub>2</sub>$  emissions from fossil fuels combusted to generate electricity which would be displaced by the project.  $CH_4$  emissions from decomposition of MSW at a SWDS are calculated based on a first order decay (FOD) model.

To assure net emission reductions, the model correction factor which accounts for uncertainty of the model to calculate emissions from decomposition of MSW is set conservatively. Therefore, the reference emissions are a summation of conservative CH<sub>4</sub> emissions from decomposition of MSW at a SWDS and  $CO<sub>2</sub>$  emissions from fossil fuels combusted to generate electricity which would be displaced by the project.

#### **F.2. Calculation of reference emissions**

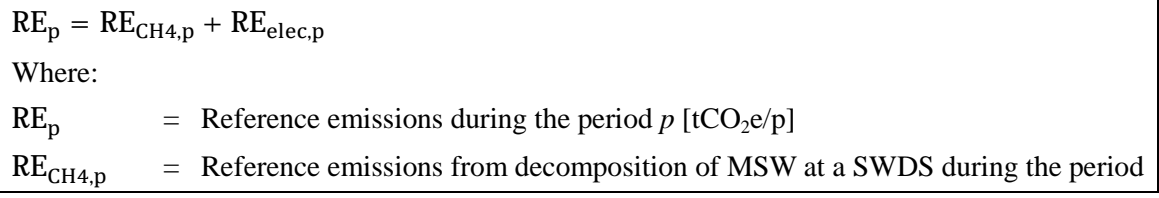

 $p$  [tCO<sub>2</sub>e/p]

 $RE<sub>elec,p</sub>$  = Reference emissions from electricity generation during the period *p* [tCO<sub>2</sub>e/p]

Reference emissions from decomposition of MSW at a SWDS during the period  $p$  (RE<sub>CH4,p</sub>) is accounted only from the next calendar year after its disposal at a SWDS (or incineration) due to delay in generation of CH<sub>4</sub> from the time of disposal at a SWDS.

$$
RE_{CH4,p} = \sum_{y=p\_start}^{p\_end} \left[ \varphi \times (1 - f) \times GWP_{CH4} \times (1 - OX) \times \frac{16}{12} \times F \times DOC_f \times MCF \times \sum_{i=1}^{y-1} \sum_{j} \{W_i \times P_j \times DOC_j \times e^{-k_j(y-1-i)} \times (1 - e^{-k_j})\} \right]
$$

Where:

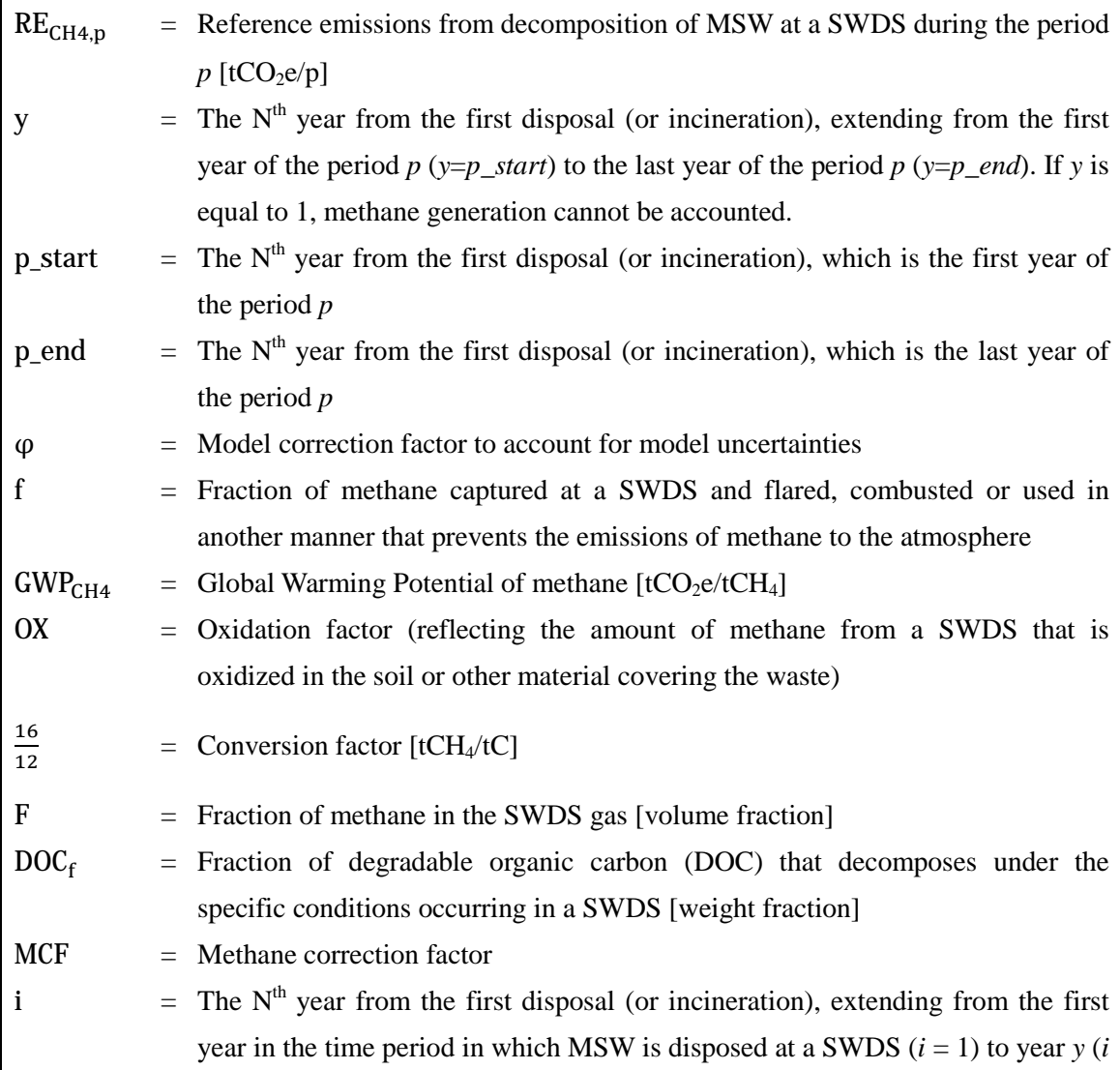

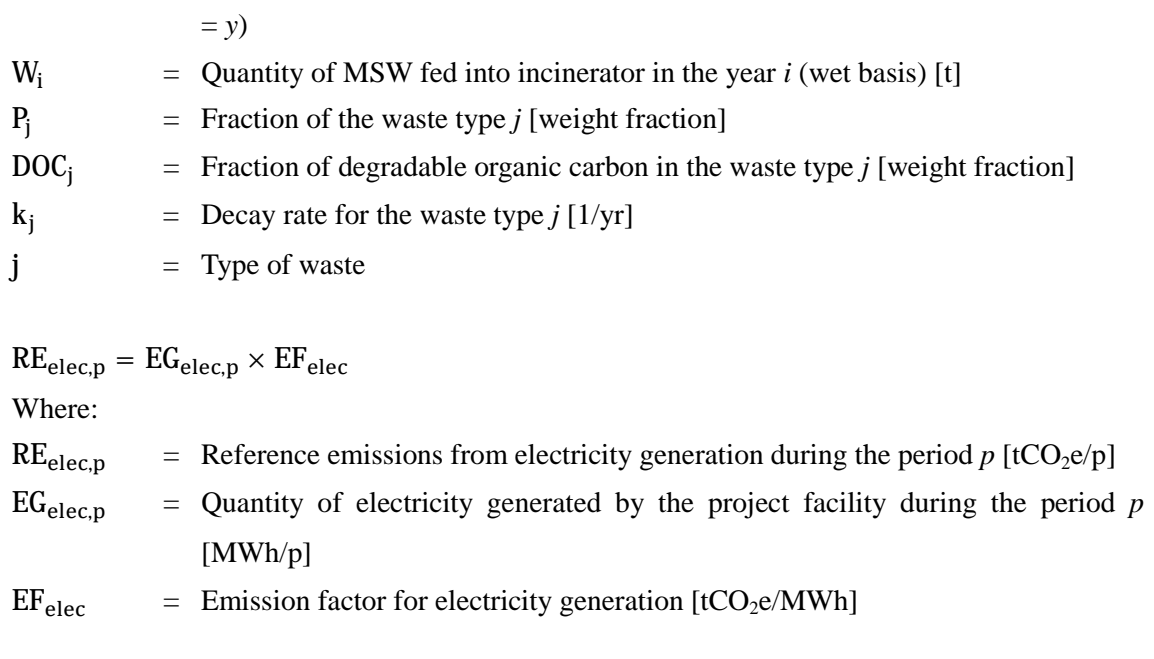

# **G. Calculation of project emissions**

$$
PE_p = PE_{COM\_CO2,p} + PE_{COM\_NO2,p} + PE_{EC,p} + PE_{FC,p}
$$
  
\nWhere:  
\nPE<sub>p</sub> = Project emissions during the period *p* [tCO<sub>2</sub>e/p]  
\nPE<sub>COM\_{CO2,p</sub> = Project emissions of CO<sub>2</sub> from combustion of fossil carbon contained in waste  
\nassociated with incineration during the period *p* [tCO<sub>2</sub>e/p]  
\nPE<sub>COM\_N2O,p</sub> = Project emissions of N<sub>2</sub>O from combustion of waste associated with  
\nincineration during the period *p* [tCO<sub>2</sub>e/p]  
\nPE<sub>EC,p</sub> = Project emissions from electricity consumption by the project facility during the  
\nperiod *p* [tCO<sub>2</sub>e/p]  
\nPE<sub>FC,p</sub> = Project emissions from auxiliary fossil fuel consumption associated with  
\nincineration during the period *p* [tCO<sub>2</sub>e/p]  
\nPE<sub>COM\_{CO2,p</sub> = EFF<sub>COM</sub> ×  $\frac{44}{12}$  ×  $\sum_j \left( \sum_{i=p.start}^{p-end} W_i \times P_j \times \frac{DC}{100} \times FCC_j \times FFC_j \right)$   
\nWhere:  
\nPE<sub>COM\_{CO2,p</sub> = Project emissions of CO<sub>2</sub> from combustion of fossil carbon contained in waste  
\nassociated with incineration during the period *p* [tCO<sub>2</sub>e/p]  
\nEFF<sub>COM</sub> = Combustion efficiency of incinerator [fraction]

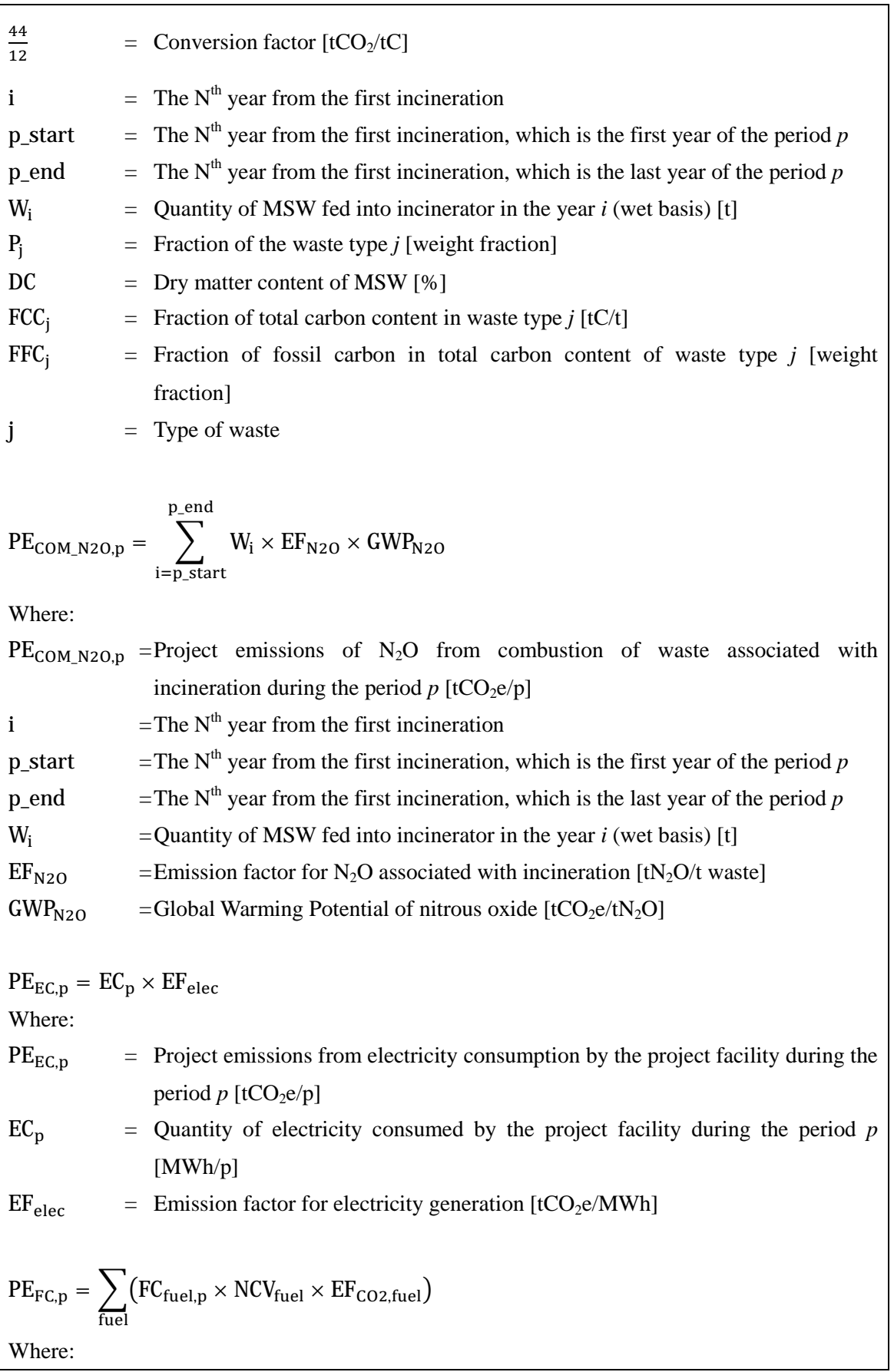

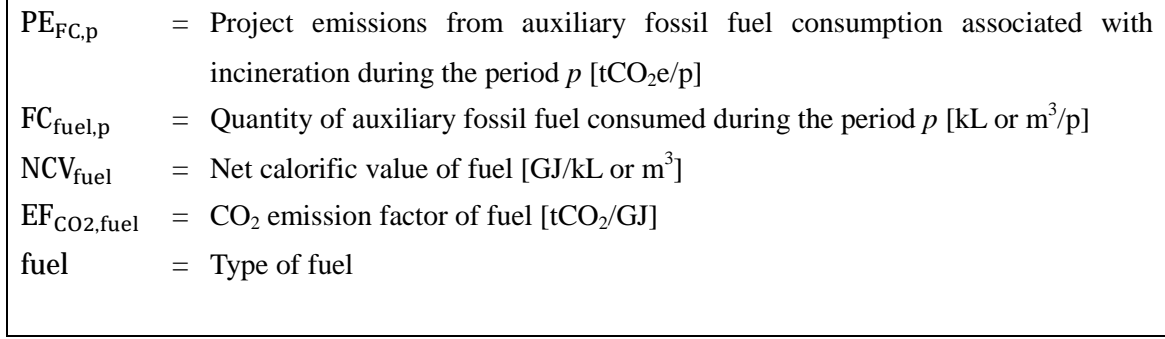

## **H. Calculation of emissions reductions**

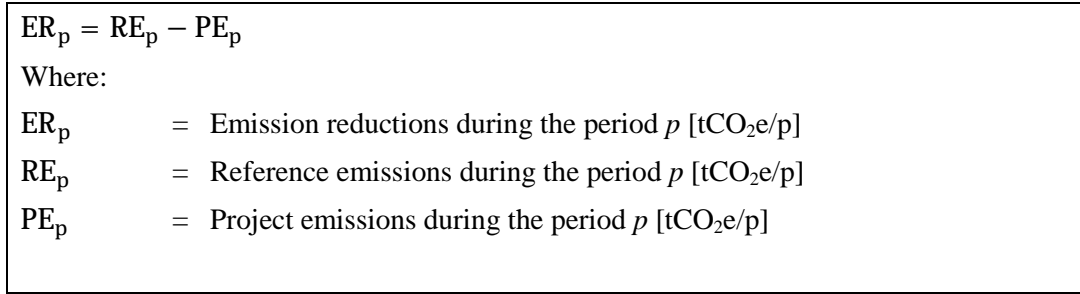

# **I. Data and parameters fixed** *ex ante*

The source of each data and parameter fixed *ex ante* is listed as below.

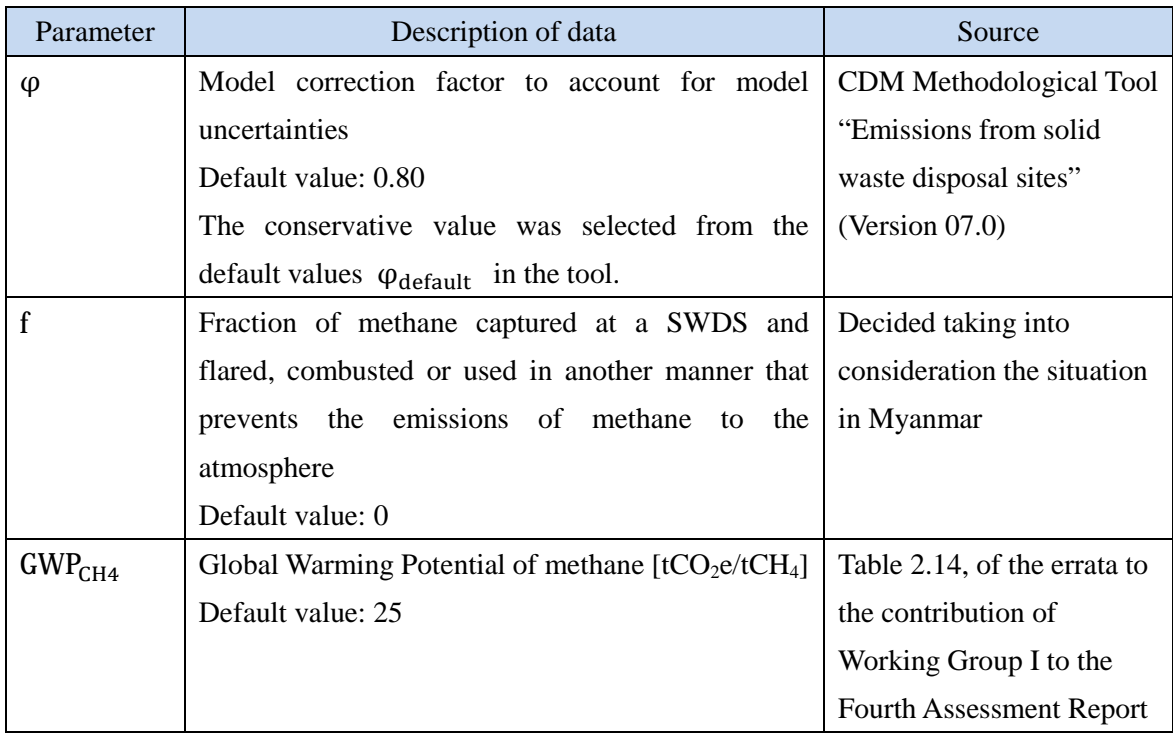

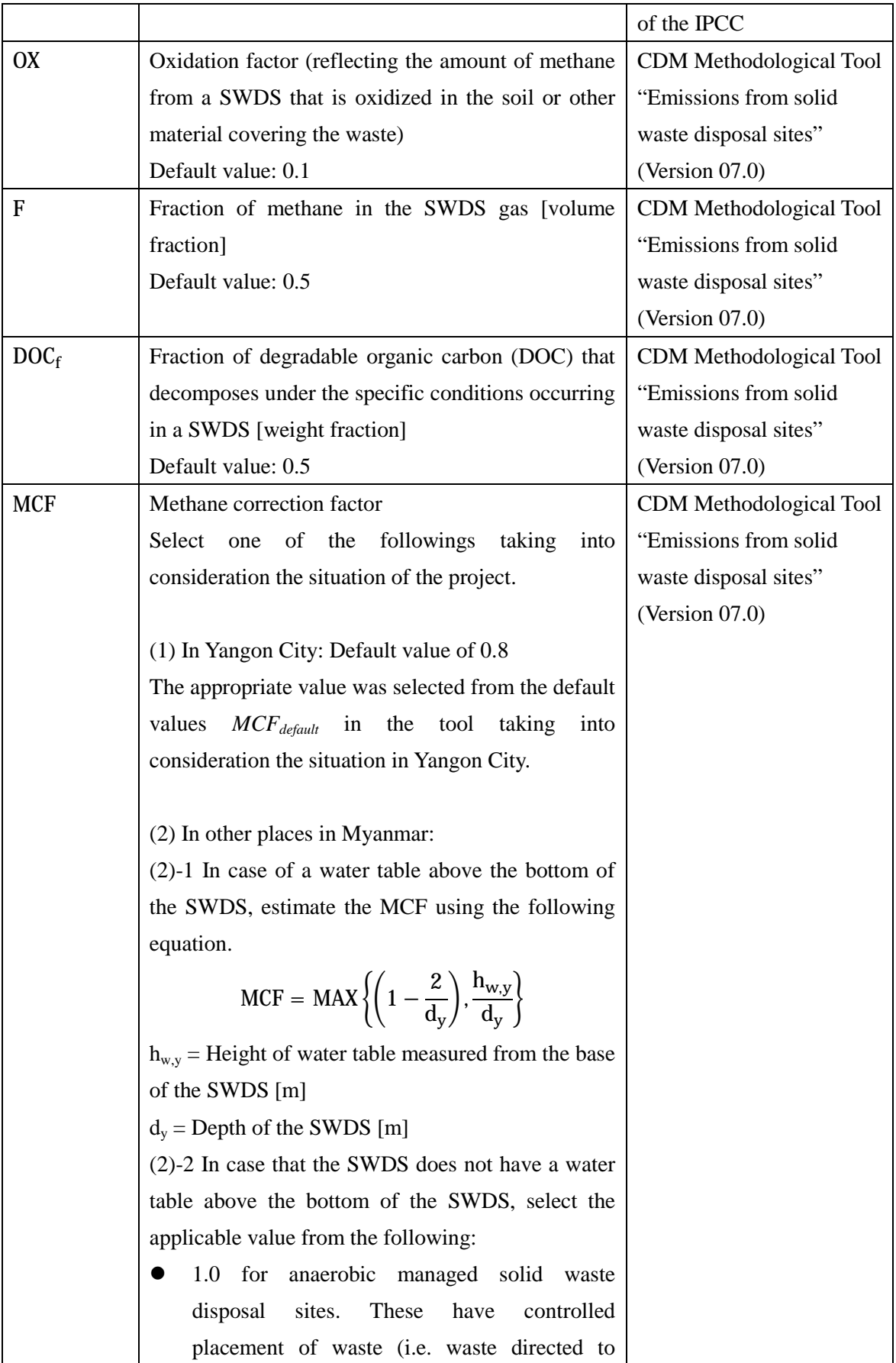

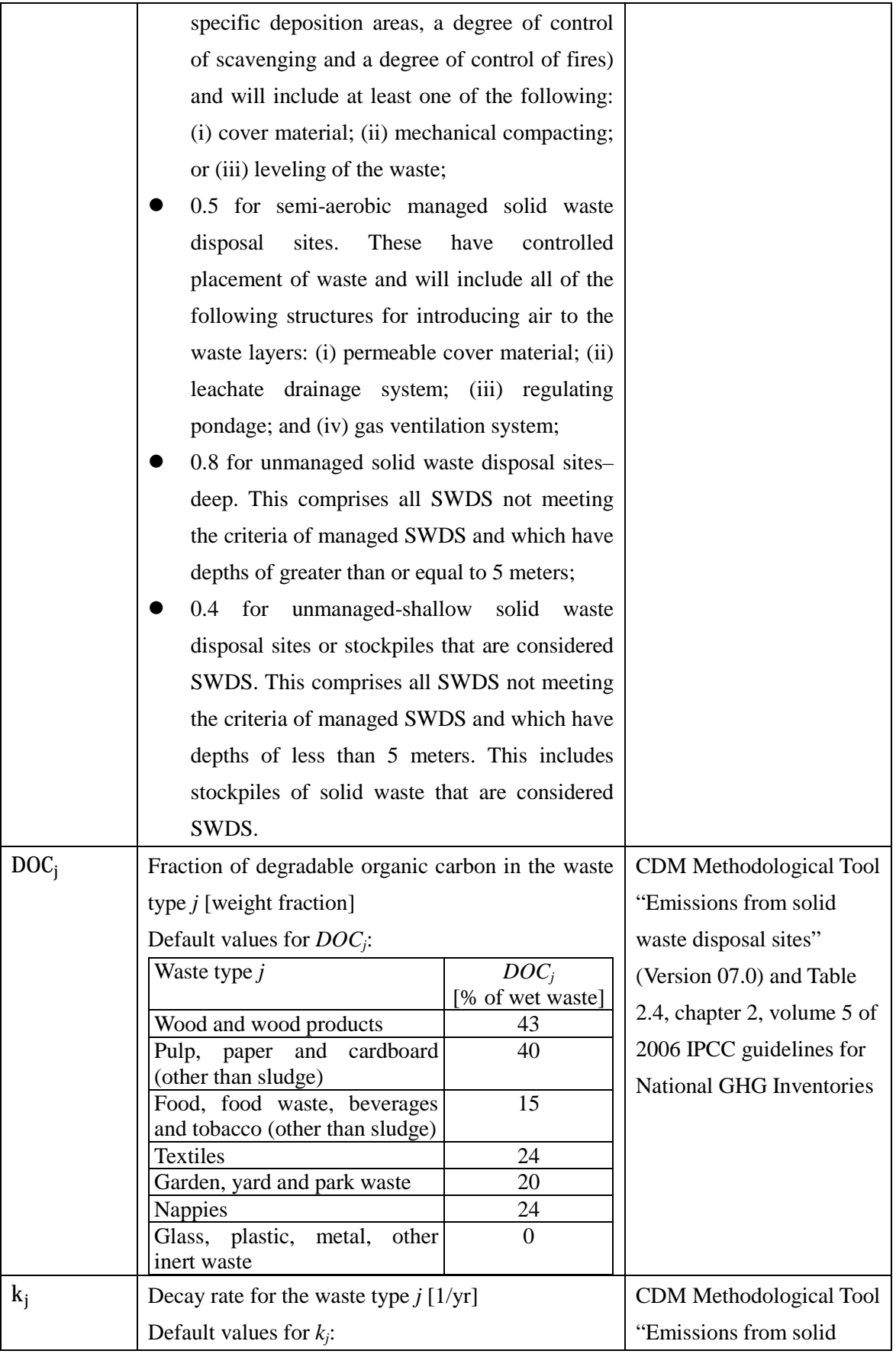

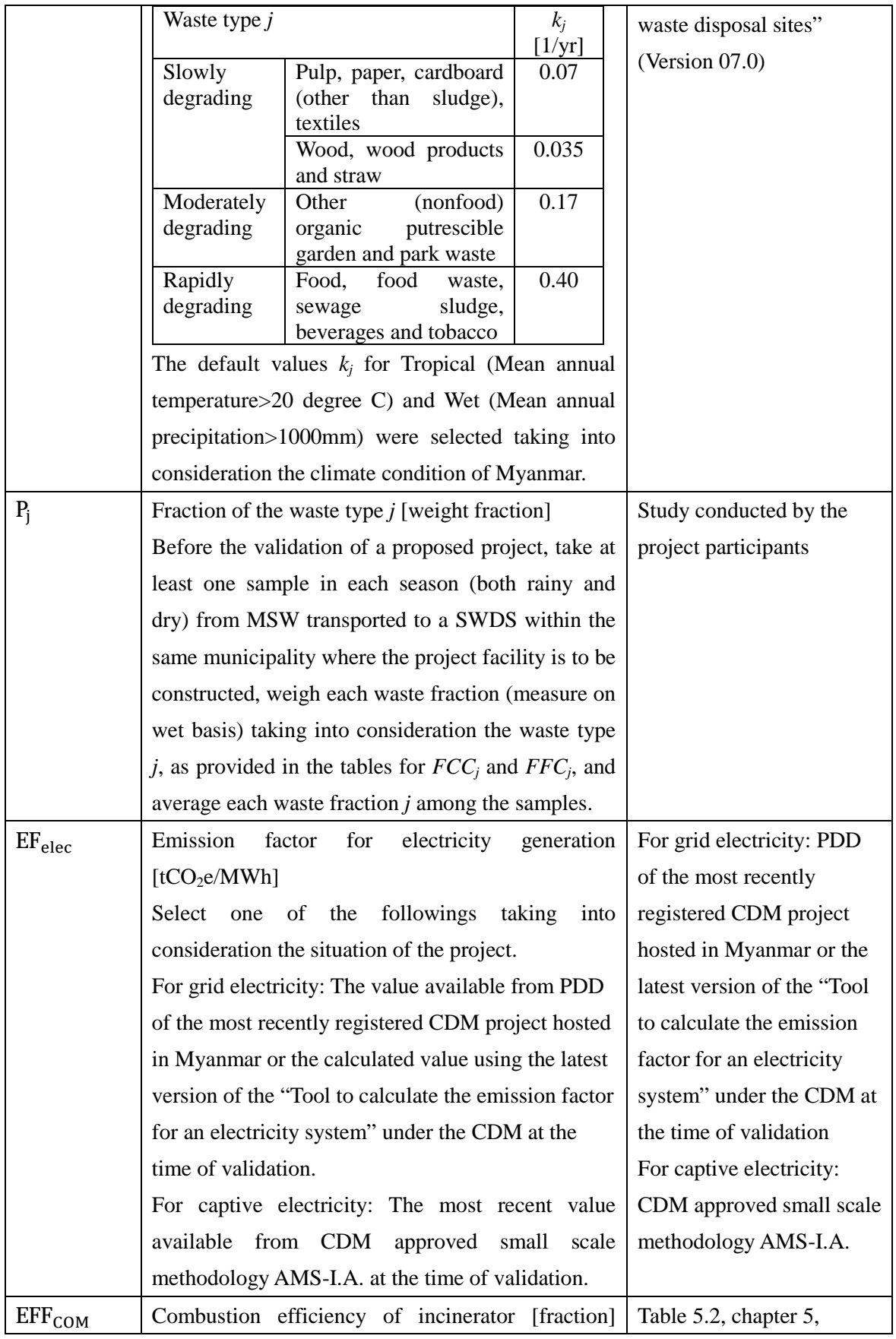

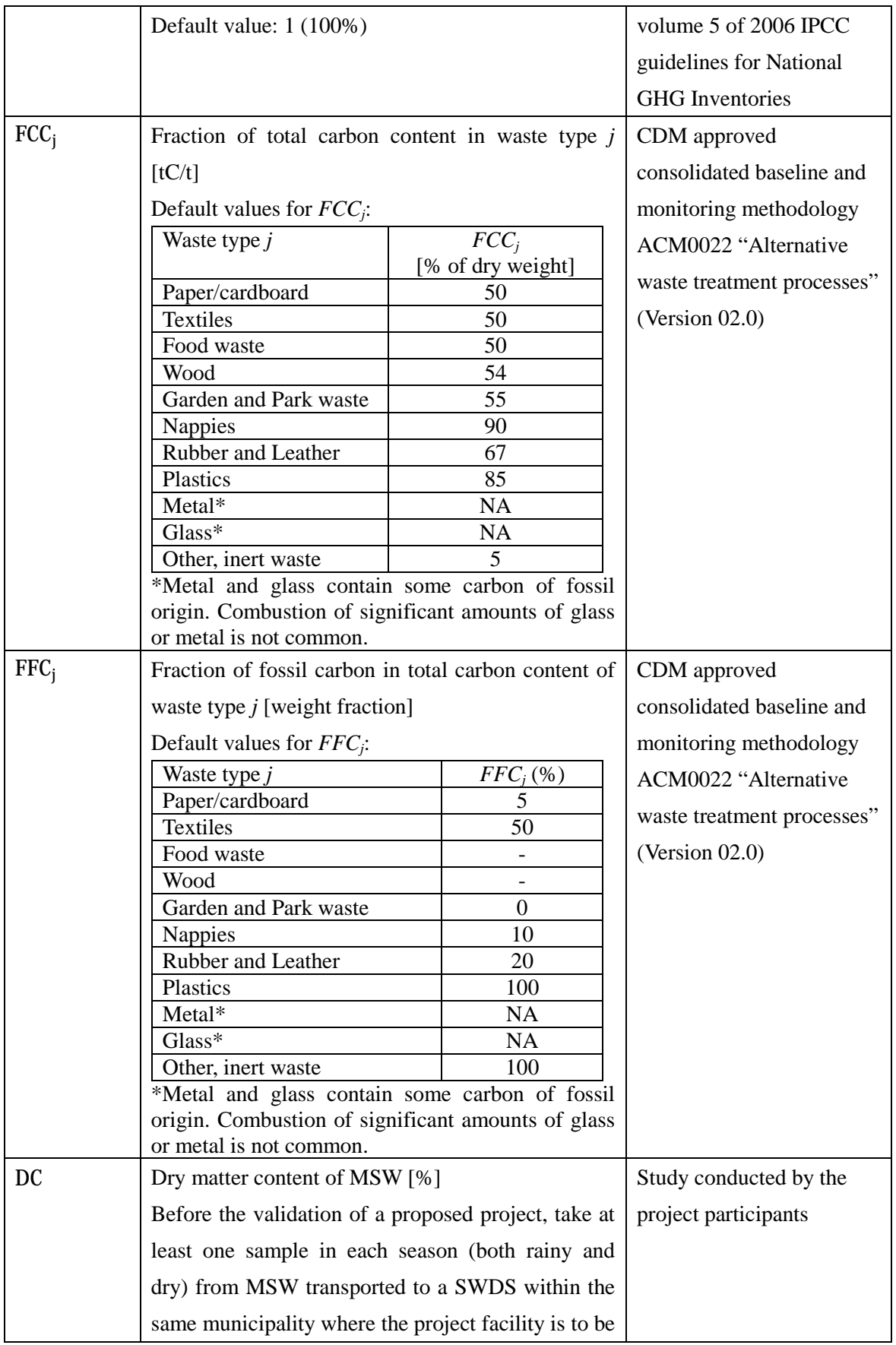

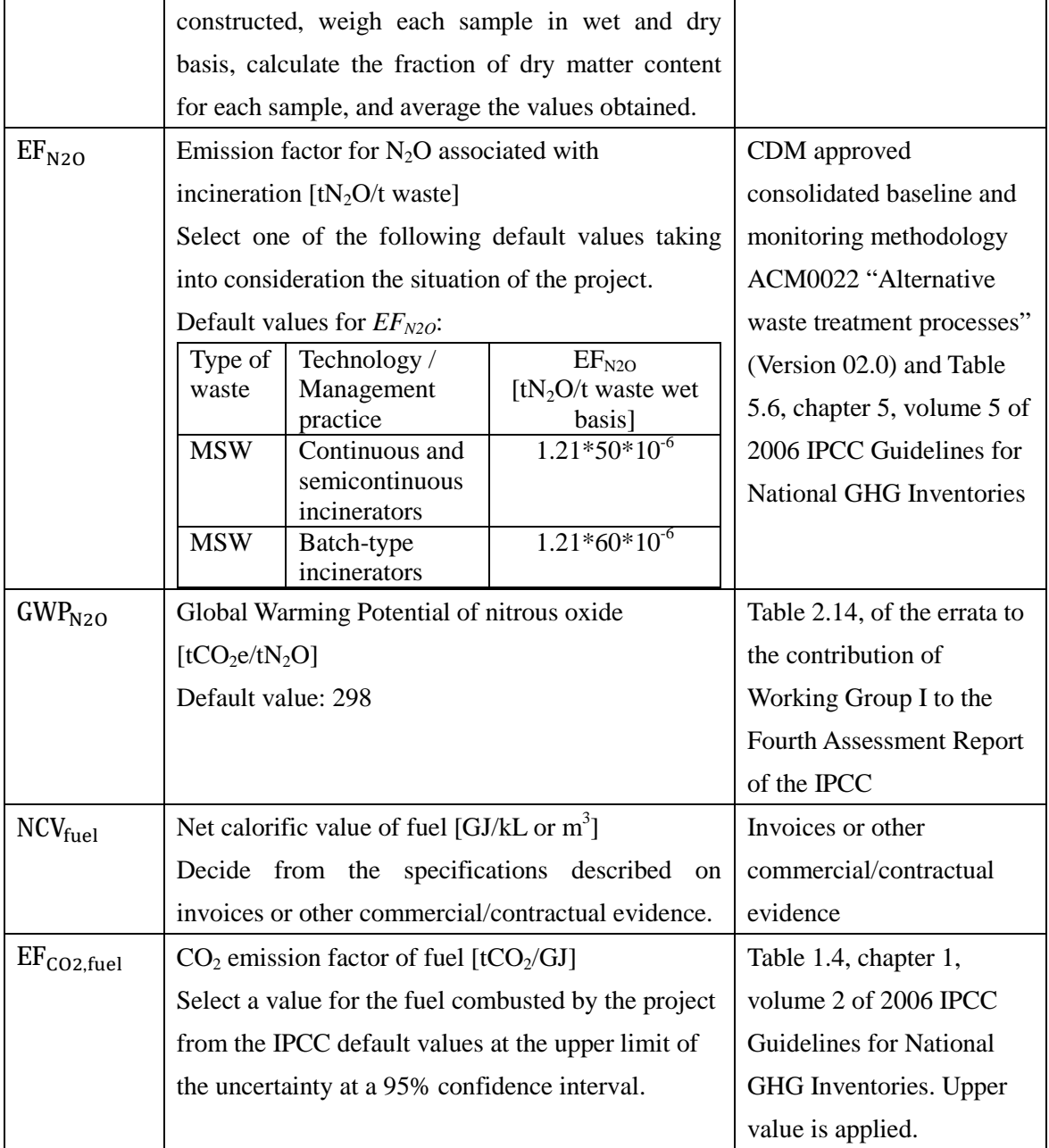

# History of the document

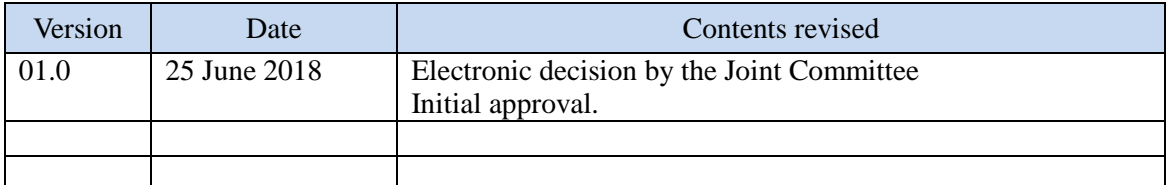